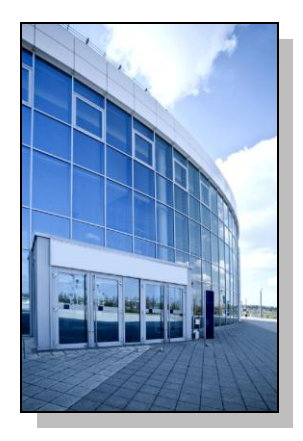

Facilities Information Management System

DATE: July 31, 2013

TO: FIMS User Community

FROM: Phil Dalby Office of Property Management (MA-652)

SUBJECT: Facilities Information Management System (FIMS) Version 2.10 Release

Today, Wednesday, July 31, 2013, version 2.10 of the Facilities Information Management System (FIMS) was released. The URL to access the FIMS application i[s https://fimsweb.doe.gov.](https://fimsweb.doe.gov/) This release addresses the following enhancements which will automatically be available when you log into FIMS from your browser.

The Anticipated Asset Information Module (AAIM) is now available. This module was developed to satisfy change request 13-17 [\(http://fimsinfo.doe.gov/RFC/RFC\\_13-17.pdf\)](http://fimsinfo.doe.gov/RFC/RFC_13-17.pdf) which was requested by Carmelo Melendez (MA-65). It will collect data related to anticipated acquisitions of real property before they reach beneficial occupancy. The AAIM module is required to be used for new DOE Owned, DOE Leased, GSA Owned, and GSA Leased buildings and trailers with a predominate use of office or warehouse. It will also be required for the expansion of existing assets that meet the criteria stated above. Entry of data pertaining to buildings or trailers in other usage categories can be input into the AAIM module but will be done so on an optional basis. The data contained within the AAIM module is completely separate from the FIMS database.

With this release, the AAIM module will provide you with an entry screen for new entries and the expansion of those buildings and trailers currently in the FIMS database. A user friendly search capability has also been provided which allows the users to quickly access information. A Report option has been built into the AAIM module that will allow for exports of all AAIM data elements into an Excel spreadsheet.

In a future release, the AAIM module will be further enhanced to provide upload and archive capabilities. In addition, transfer processing will be built in to transfer AAIM data into the FIMS active database, automatically establishing the record in FIMS once the asset reaches beneficial occupancy.

Please reference the FIMS User's Guide for instructions on accessing and using this new

module. This information can be found in Chapter 7 and Appendix H.

Three new pick list data elements have been added to FIMS to satisfy change request 12-16  $\bullet$ [\(http://fimsinfo.doe.gov/RFC/RFC\\_12-16.pdf\)](http://fimsinfo.doe.gov/RFC/RFC_12-16.pdf) that was requested by Jeff Underwood (NA-00- 20). These elements are Capability-Primary, Capability-Secondary, and Capability-Tertiary. These new fields will apply to all real property assets under NNSA that incur costs and liabilities. This includes DOE Owned, DOE Leased, Contractor Leased, Permits, GSA Owned, and GSA Leased. No other Program Office is required to use these three data elements.

The Capability-Secondary and Capability-Tertiary are optional and may be used at each site's discretion. Definitions for all three data elements can be found in FIMS Data Element Dictionary in Appendix A of the FIMS User's Guide. The Capability pick list options can be found in Appendix E of the FIMS User's Guide.

- The definition for Excess Year has been further clarified in the FIMS Data Element Dictionary.
- The FIMS User's Guide has been updated to reflect these enhancements. These documents can be obtained from the FIMS informational website [\(http://fimsinfo.doe.gov/documentation.htm\)](http://fimsinfo.doe.gov/documentation.htm).

If you have any questions related to this enhancement, please contact the FIMS Hotline at 301-903-0850 or email FIMS Support.